#### Table des matières

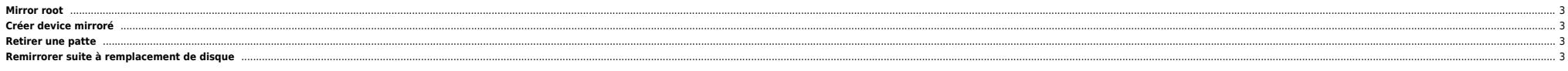

### <span id="page-2-0"></span>**Mirror root**

prtvtoc /dev/rdsk/c1t0d0s2 | fmthard -s - /dev/rdsk/c1t1d0s2 metadb -a -c 3 -f c1t0d0s7 c1t1d0s7 metainit -f d11 1 1 c1t0d0s0 metainit -f d12 1 1 c1t1d0s0 metainit d10 -m d11 metaroot d10 init 6 metattach d10 d12

## <span id="page-2-1"></span>**Créer device mirroré**

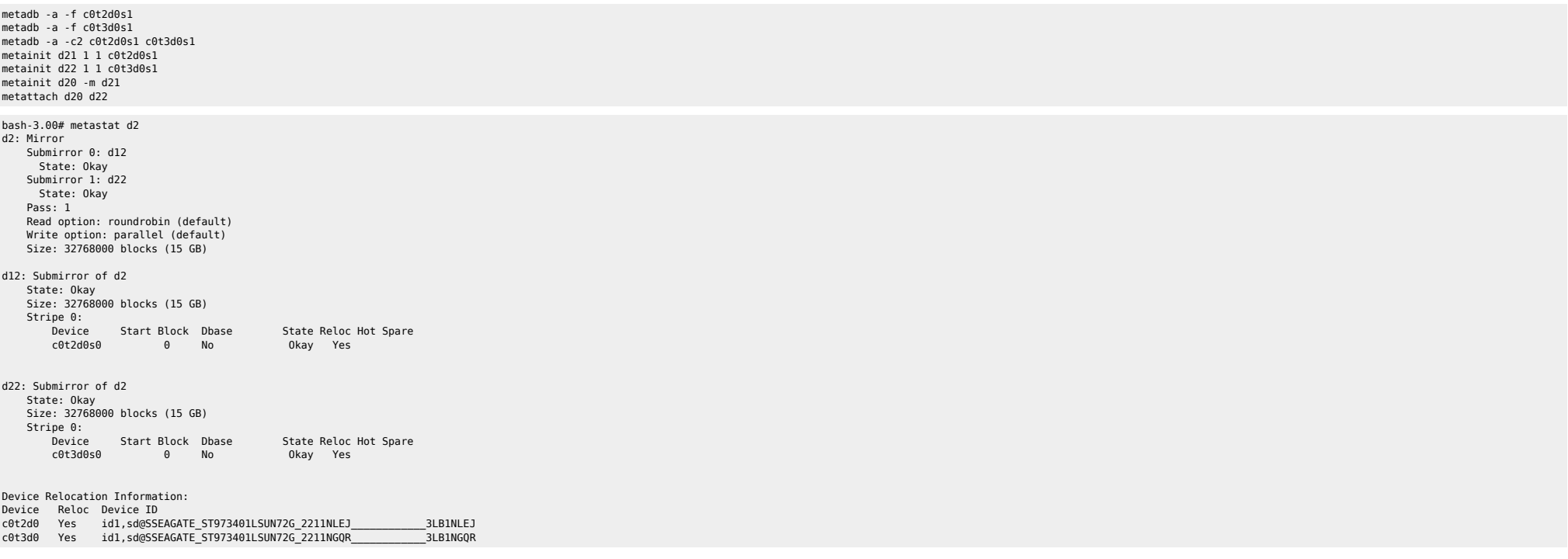

## <span id="page-2-2"></span>**Retirer une patte**

metadetach -f d20 d21 metadetach -f d30 d31 metadetach -f d10 d11 metaclear d11 metaclear d21 metaclear d31

# <span id="page-2-3"></span>**Remirrorer suite à remplacement de disque**

metareplace -e dX c0t0d0sX

From: <https://unix.ndlp.info/>- **Where there is a shell, there is a way**

Permanent link: **[https://unix.ndlp.info/doku.php/informatique:nix:solaris:solaris\\_sds](https://unix.ndlp.info/doku.php/informatique:nix:solaris:solaris_sds)**

Last update: **2015/12/16 09:13**